**Akademia Górniczo – HutniczaIm. St. Staszica w Krakowie Wydzia ł EAIiE Katedra Automatyki**

### Laboratorium specjalizacyjne

### Porównanie systemów relacyjnych baz danych **PostgreSQL** i **Oracle**

Mirosław Jąkała Maciej Michno

# Plan prezentacji

- $\blacksquare$ Reprezentacja danych Reprezentacja danych
- $\blacksquare$ Przetwarzanie danych Przetwarzanie danych
- $\Box$ Wyzwalacze
- $\blacksquare$ Perspektywy / Widoki
- $\blacksquare$ Transakcje
- $\blacksquare$ Rozszerzenia
- $\blacksquare$ **- Narzędzia**

### PostgreSQL:

- **smallint, int2** (2 bajty) zakres: -32768 do +32767
- • **integer, int, int4** (4 bajty) zakres:-2147483648 do +2147483647
- **bigint, int8** (8 bajtów) zakres: -9223372036854775808 do 9223372036854775807
- **Numeric [(p,s)], Decimal [(p,s)]** (zmienna długość) zakres: bez limitu
	- p precision, musi być dodatnia
	- s scale, musi być większe bądź równe zero

Numeric może przyjąć wartość *NaN* – not a number (niezdefiniowane wyniki operacji)

• **Real, float4** (4 bajty) zakres: 1E-37 do 1E+37, 6 miejsc precyzji. Real może przyjmować *NaN, Infinity, -Infinity*

UPDATE table SET  $x = 'Infinity'$ 

- **Double precision, float8** (8 bajtów) 1E-307 to 1E+308 15 miejsc precyzji
- **Serial, serial4** (4 bajty) 1 do 2147483647
- •**Bigserial,serial8** (8 bajtów) 1 do 9223372036854775807

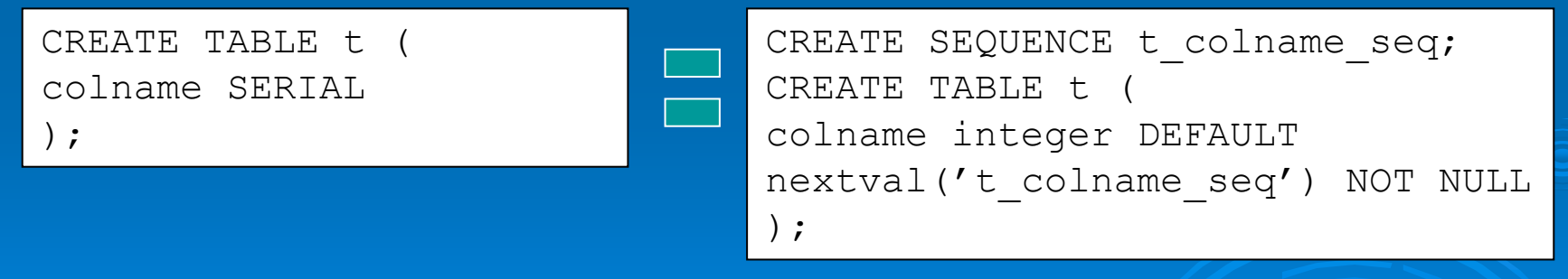

•**Money** (4 bajty) zakres: -21474836.48 do +21474836.47

Oracle:

**NUMBER** – typ danych numerycznych stało- i zmienno-

przecinkowych

Zakres:

Liczby dodatnie: 1 \* 10<sup>-130</sup> do 9.99...9 \* 10<sup>125</sup> do 38 cyfr precyzji

Liczby ujemne:  $-1 * 10^{-130}$  do  $-9.99...9 * 10^{125}$  do 38 cyfr precyzji

Może przechowywać także:

Zero

+/- nieskończoność

Niezdefiniowane wyniki operacji (NAN – not a number)

#### Definiowanie kolumny typu numerycznego:

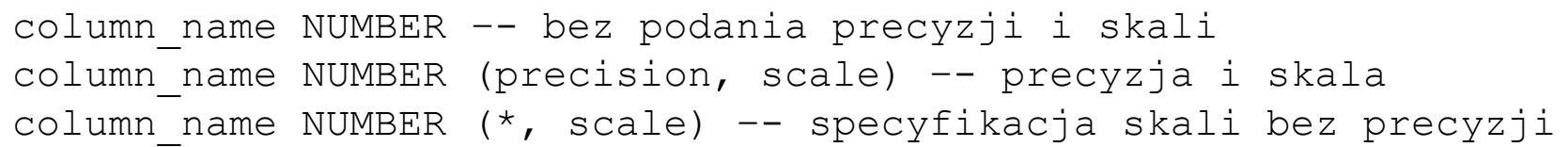

#### Przyk ład zastosowania:

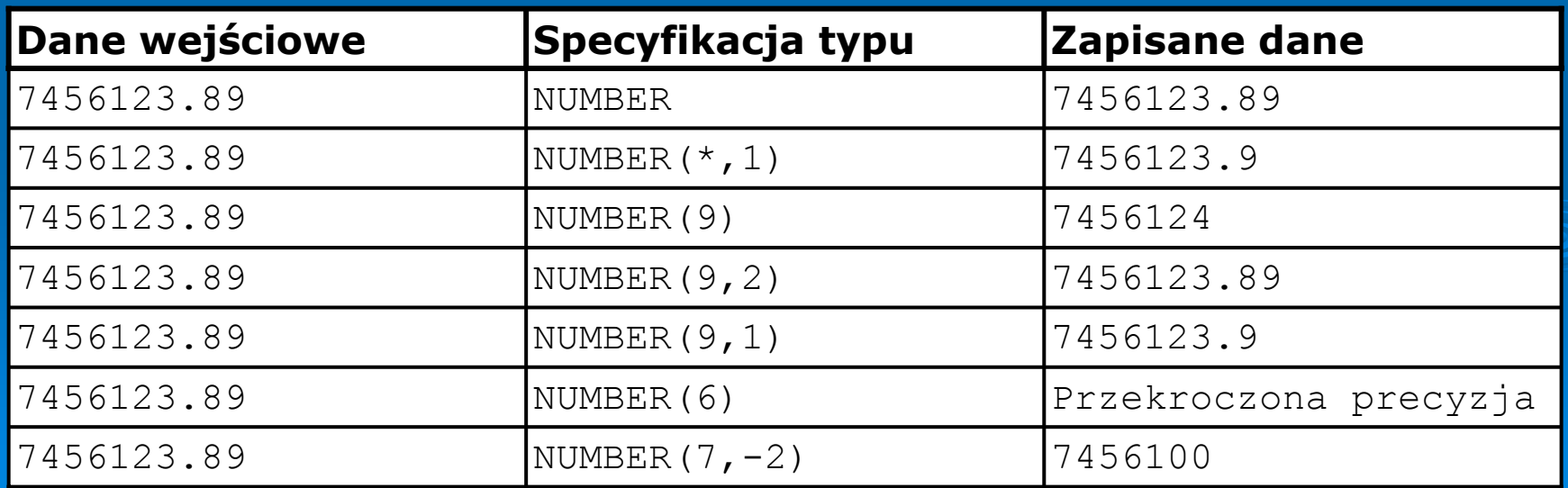

- • Dane numeryczne przechowywane s ą w bazie ORACLE w formacie naukowym: 1 bajt – cecha, do 20 bajtów mantysy.
- • Ilość zajmowanych bajtów w bazie danych mo żna obliczy ć wed ług zale żno ści:

ROUND( $(\text{length}(p)+s)/2)$ ) +1

gdzie:  $p - precyzja$ ,  $s = 0$  gdy dodatnia,

 $s = 1$  gdy liczba ujemna.

• *Zero* oraz *–niesko ńczoność* przechowywane s ą na jednym bajcie natomiast +*niesko ńczoność* na 2 bajtach w unikalnej reprezentacji.

**Typ zmiennoprzecinkowy** w odró żnieniu od typu **NUMBER** wykorzystuje precyzj ę binarna, a nie dziesi ętn ą, co skutkuje zwi ększeniem szybko ści oblicze ń arytmetycznych oraz zredukowaniem wymaganej przestrzeni do przechowywania danych.

- **BINARY\_FLOAT** 32 bity, pojedyncza precyzja, 5 bajtów (liczba ca łkowita 8 bitów, znak 1 bit, eksponenta 8 bitów, część u łamkowa 23 bity)
- **BINARY\_DOUBLE** 64 bity, podwójna precyzja, 9 bajtów (liczba ca łkowita 8 bitów, znak 1 bit, eksponenta 11 bitów, część u łamkowa 52 bity)

1234.56789 -> 1.235E+003

### Reprezentacja danych Typy znakowe

PostgreSQL:

Rozmiar: (4 bajty + d ługość ci ągu + [d ługość dope łnienia])

- **character varying(n), varchar(n)** zmienna d ługość <sup>z</sup> limitem znaków n
- **character(n), char(n)** stała długość n z dopełnieniem spacjami
- **text** zmienna nielimitowana d ługość (nie jest w standardzie SQL)

```
Character varying = text
Character = character(1)
```
### Reprezentacja danych Typy znakowe

```
CREATE TABLE test2 (b varchar(5));
INSERT INTO test2 VALUES ('ok');
INSERT INTO test2 VALUES ('good ');
INSERT INTO test2 VALUES ('too long');
ERROR: value too long for type character varying(5)
INSERT INTO test2 VALUES ('too long'::varchar(5)); 
SELECT b, char length(b) FROM test2;
```
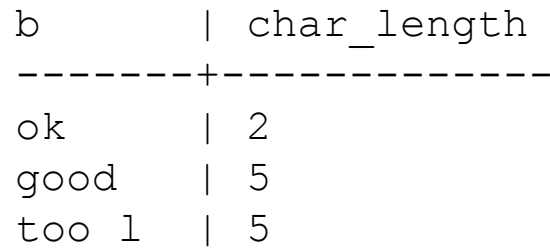

#### Specjalne typy znakowe:

- **"char"** 1 bajt, typ wewn ętrzny, pojedynczy znak
- name 64 bajty, typ wewnętrzny dla nazw obiektów (63 znaki + terminator)

## Reprezentacja danych Typy znakowe

#### Oracle:

- •• CHAR - przechowuje ciągi znakowe, zakres: do 2000 bajtów. Domyślnie przyjmowana długość ci ągu to 1 bajt.
- • **VARCHAR2, VARCHAR -** przechowuje ci ągi znakowe o zmiennej długo ści. Zakres: do 4000 bajtów.

Semantyka znakowa i semantyka bajtowa:

```
VARCHAR2(20 BYTE) wtedy SUBSTRB(<string>, 1, 20) u
żywa 
semantyki bajtowej
VARCHAR2(10 CHAR) wtedy SUBSTR(<string>, 1, 10) u
żywa 
semantyki znakowej
```
- • **NCHAR i NVARCHAR2 -** przechowuj ą dane zapisane w Unicode: UTF8 i AL16UTF16. Jedyn ą semantyk ą jest semantyka znakowa. **NCHAR** zakres: do 2000 bajtów **NVARCHAR2** zakres: do 4000 bajtów.
- •**LONG -** przechowuje ci ągi znakowe o długo ści do 2GB

### Reprezentacja danych Typy daty i czasu

PostgreSQL:

- **timestamp [(p)] [withouttime zone]** data i czas (8 bajtów), zakres: 4713 BC do 5874897 AD
- **timestamp [(p)] withtime zone** data i czas ze strefą czasową (8 bajtów), zakres: 4713 BC do 5874897AD
- **interval[(p)]** interwa ł czasowy (12 bajtów), zakres: 178000000 do 178000000 lat
- **date** tylko data (4 bajty), zakres: 4713 BC do 5874897 AD
- **time [(p)] [withouttime zone]** tylko czas (8 bajtów), zakres: 00:00:00 do 24:00:00
- **time [(p)] with timezone** czas ze stref ą czasow ą (12 bajtów), zakres: 00:00:00+1359 do 24:00:00+1359

p – od 0 do 6 dla timestamp i interval

p – od 0 do 10 dla time

### Reprezentacja danych Typy daty i czasu

• **abstime** i **reltime** s ą wewn ętrznymi typami o niskiej precyzji. Nie zaleca si ę ich stosowania, mog ą wkrótce zniknąć.

#### Specjalne warto ści:

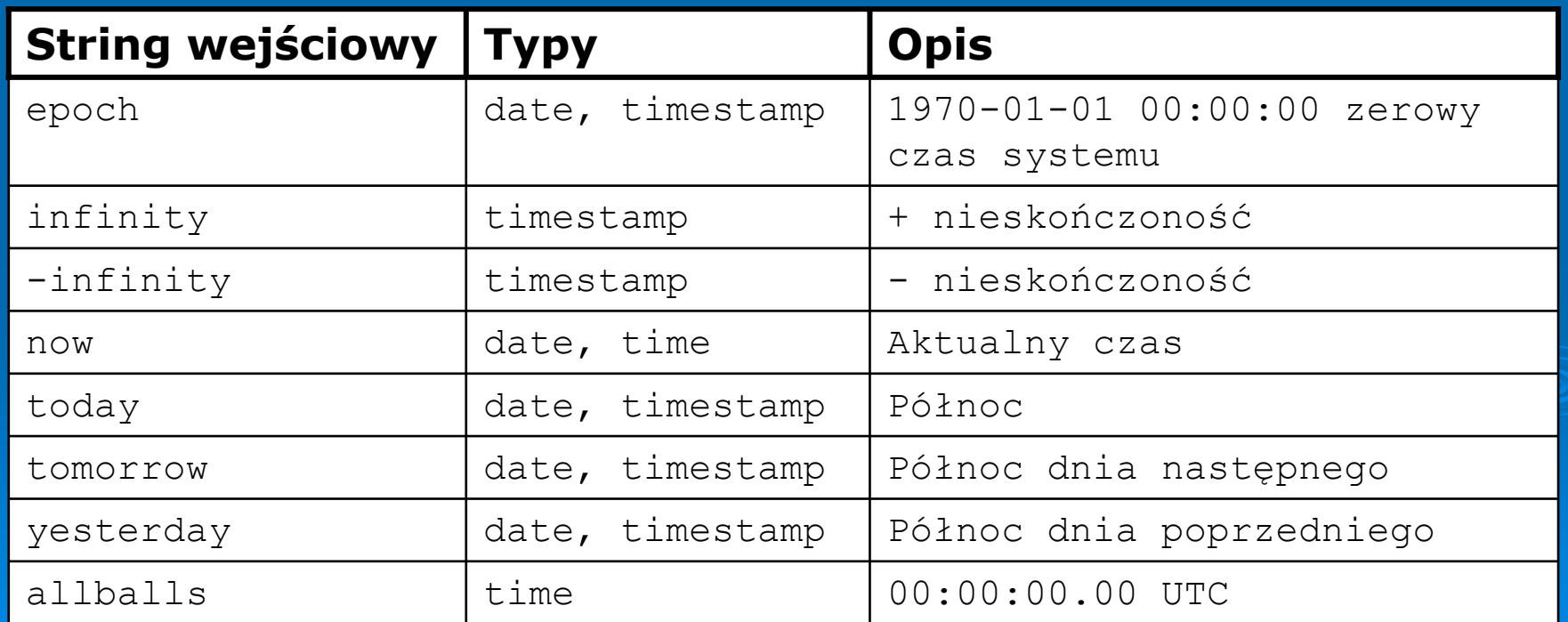

### Reprezentacja danych Typy daty i czasu

#### Oracle:

•• **DATE** - przechowuje datę i czas (rok, miesiąc, dzień, godzina, minuta, sekunda ) w polach o sta łej d ługo ści (7 bajtów ka żde). Zakres: January 1, 4712 BC - December 31, 4712 AD Standardowy format daty: DD-MON-YY Standardowy 24 godzinny format czasu: HH:MI:SS

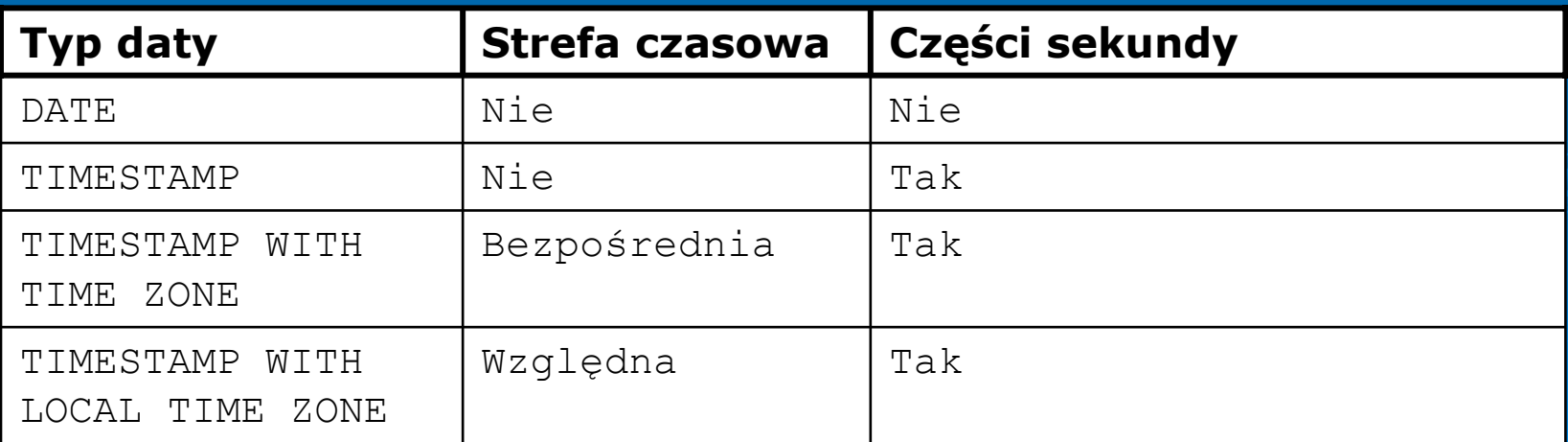

## Reprezentacja danych Typy binarne

PostgreSQL:

• **bytea** – (4 bajty + string binarny) zmiennej d ługo <sup>ś</sup>ci string binarny. Pozwalaj ą przechowywa ć: Ci ąg binarny dla warto ści zero, Ciągi binarne typu "non-printable" spoza zakresu 32 – 126

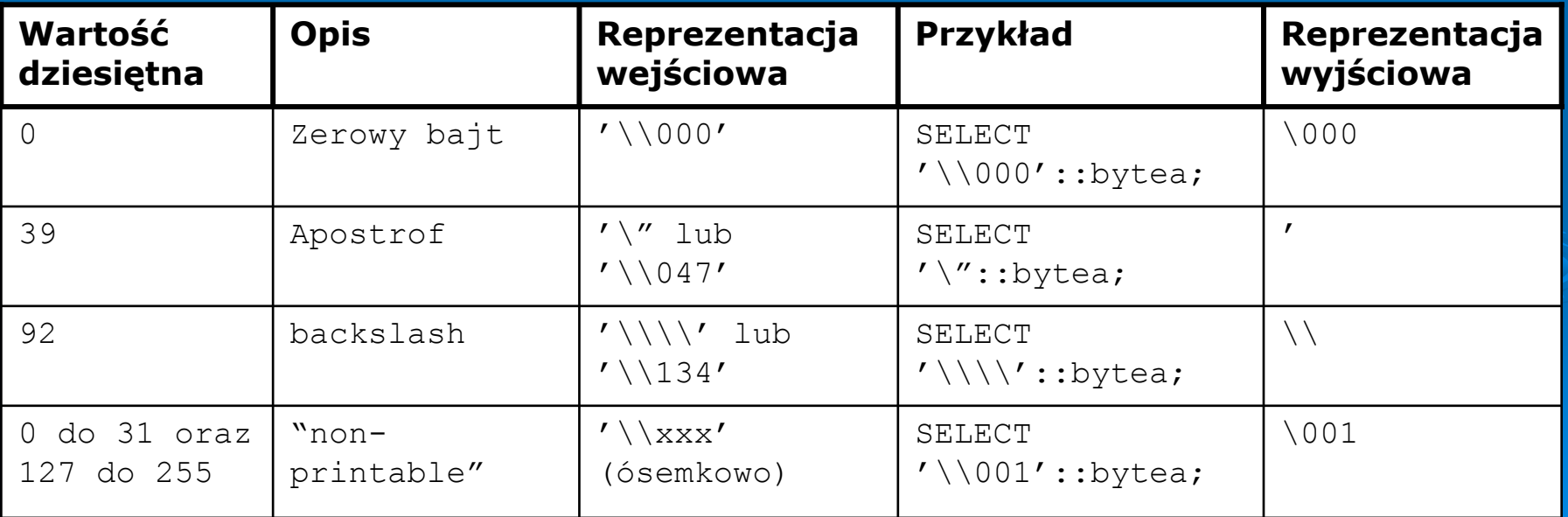

### Reprezentacja danych Typy binarne

#### Oracle:

BLOB, CLOB, NCLOB oraz BFILE umo żliwiaj ą przechowywanie du żych bloków danych (tekst, grafika, pliki video, d źwi ękowe itp. ) w postaci znakowej lub binarnej.

- •BLOB – przechowuje dane binarne
- •CLOB – przechowuje dane typu znakowego
- • NCLOB – przechowuje dane typu znakowego z u życiem kodowania UNICODE
- BFILE przechowuje binarne dane w pliku poza baz ą danych.

### Reprezentacja danych Typy binarne

Ró żnice pomi ędzy LOB a LONG:

- Tabela mo że zawiera ć wiele kolumn typu LOB natomiast tylko jedn ą typu LONG
- Tabela zawieraj ąca LOB'y mo że by ć partycjonowana, natomiast maksymalny rozmiar LOB'a 8 TB, LONG'a 2 GB
- LOB'y (prócz NCLOB) mog ą by ć atrybutem w stworzonym przez u żytkownika typie obiektowym
- Tymczasowe LOB'y dzia łaj ące jako lokalne zmienne mog ą by ć wykorzystywane do transformacji na danych typu LOB. Tymczasowe LOBy <sup>s</sup> ą tworzone w tymczasowej niezale żnej od innych tablic przestrzeni. Dla LONG'ów nie istnieje struktura tymczasowa.
- Tablice zawieraj ące LOB'y mog ą by ć replikowane.

Reprezentacja danych Typ bitowy i ci ągów bitowych

#### PostgreSQL:

- **boolean** (1 bajt) trójstanowy: PRAWDA: 't' 'true' 'y' 'yes' '1' FAŁSZ: 'f' 'false' 'n' 'no' '0' NIEZNANY: NULL
- Ciągi bitowe (ciągi 1 lub 0) **bit(n)** - dok ładnie n bitów **bit varying(n)** – maksylanie n bitów **bit** = bit(1) **bit varying** – nieograniczony ci ąg bitowy

#### PostgreSQL:

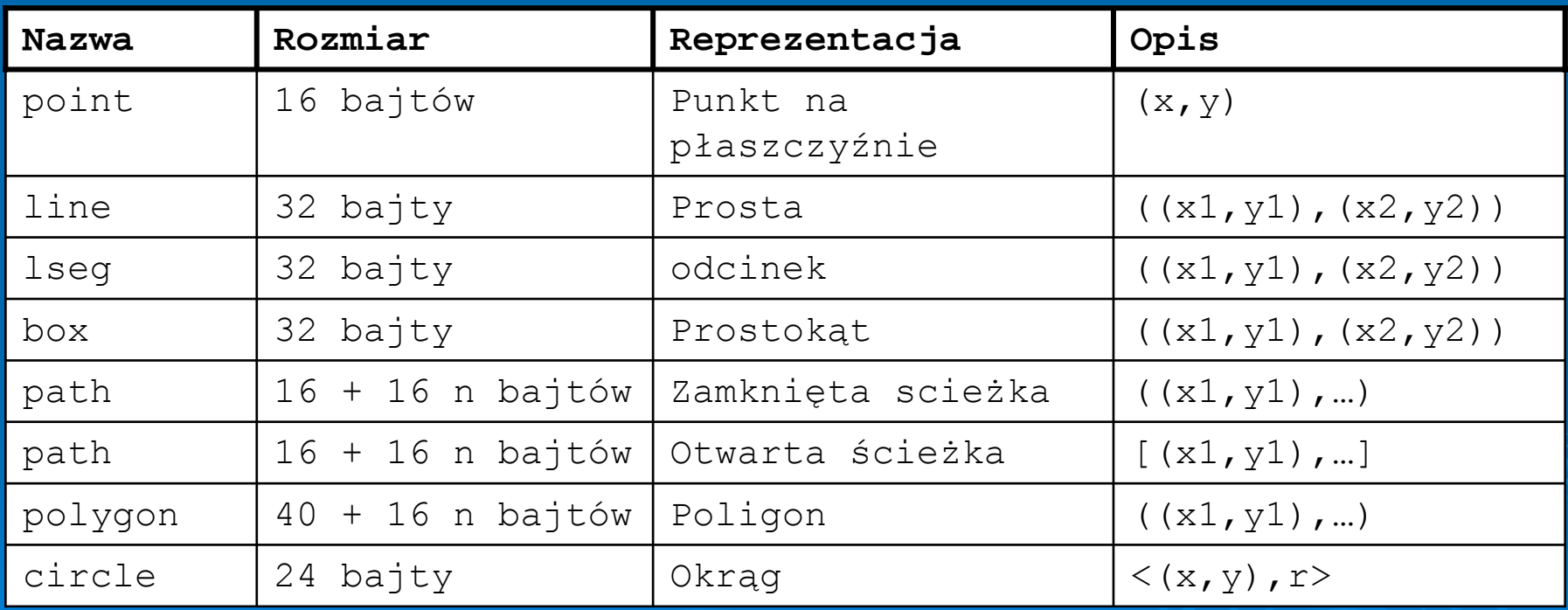

### Reprezentacja danych Typy adresów sieciowych

### PostgreSQL:

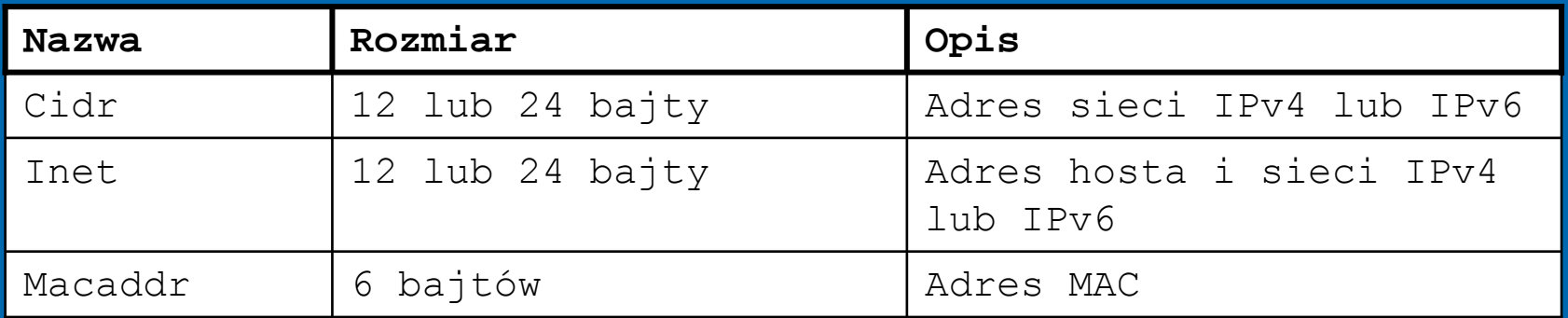

### Reprezentacja danych Typ tablicowy

PostgreSQL: Kolumny tabel mog ą by ć wielowymiarowymi tablicami typów wbudowanych lub zdefiniowanych przez u żytkownika

```
CREATE TABLE sal_emp (
name text,
pay by quarter integer[4],
schedule text[2][2]
);
```

```
INSERT INTO sal_emp
VALUES ('Bill',
'{10000, 10000, 10000, 10000}',
'{{"meeting", "lunch"}, {"training", "presentation"}}');
```
### Reprezentacja danych

### Oracle:

- • **RAW, LONG RAW -** zmiennej d ługo ści, s ł <sup>u</sup>żą do przechowywania danych nie interpretowanych podczas przenoszenia mi ędzy systemami.
- **XMLType –** służy do przechowywanie danych XML. Może by ć u żywany do definicji kolumn tabel i widoków, w PL/SQL, SQL, Java oraz przez JDBC, OCI.
- **URI** (uniform resource identifier) (URIType, DBURIType, XDBURIType, HTTPURIType) jest uogólnieniem URL. Wykorzystywany do przechowywania adresów typu URL, wskazuj ącego na dokument lub specyficzn ą część dokumentu.
- • **Any Types** (anytype, anydata, anydataset) pozwalaj ą na modelowanie parametrów procedur oraz kolumn tablic aktualnie nieznanego typu danych.

### Reprezentacja danych

Oracle:

**Spatial Types** pozwalaj ą na przechowywanie informacji geograficznych (GIS). Do obs ługi tych typów danych wymagany jest Oracle Spatial.

- • **SDO\_GEOMETRY** – opis geometryczny obiektów przestrzennych
- **SDO\_TOPO\_GEOMETRY** opis geometrii topologii
- **SDO\_GEORASTER** sie ć rastrowa lub obraz

### **Reprezentacja danych** - Media Types

Oracle:

- • **ORDAudio** – typ obiektowy s ł <sup>u</sup>żący do przechowywania i zarz ądzania danymi audio.
- **ORDImage** typ obiektowy s ł <sup>u</sup>żący do przechowywania i zarz ądzania obrazkami.
- **ORDImageSignature** typ obiektowy s ł <sup>u</sup>żący do pe łnej reprezentacji koloru, tekstury oraz kszta łtu przechowywanych obrazów.
- **ORDVideo** typ obiektowy s ł <sup>u</sup>żący do przechowywania i zarz ądzania danymi video.
- • **ORDDo**<sup>c</sup> - typ obiektowy s ł <sup>u</sup>żący do przechowywania i zarz ądzania danymi multimedialnymi – przechowywanie wszystkich typów mediów w jednej kolumnie.

### **Reprezentacja danych** - Media Types Oracle:

- • **SI\_StillImage** - typ obiektowy s ł <sup>u</sup>żący do reprezentacji obrazów cyfrowych wraz z wysoko ści ą, szeroko ści ą oraz formatem.
- **SI\_Color** typ obiektowy przechowuj ący warto ści kolorów.
- **SI\_AverageColor** typ obiektowy reprezentujący cechę charakteryzującą obraz za pomocą jego średniej wartości koloru.
- **SI\_ColorHistogram** typ obiektowy reprezentujący cechę charakteryzuj ą c ą obraz za pomoc ą jego histogramu.
- **SI\_PositionalColor** obraz przedstawiony jest jako n x m prostok ątów. Ten typ obiektowy reprezentuje cech ę obrazu za pomocą najbardziej znaczącego koloru n x m prostokątów.
- **SI\_Texture** typ obiektowy reprezentujący cechę charakteryzującą obraz za pomocą rozmiaru powtarzających się elementów, kontrastu oraz kierunkowo ści.
- **SI\_FeatureList** typ obiektowy zawieraj ący list ę do czterech cech obrazu zdefiniowanych przy pomocy nast ępuj ących typów obiektowych: SI\_AverageColor, SI\_ColorHistogram, SI\_PositionalColor i SI\_Texture, powi ązanych za pomoc ą wagi ka żdej z cech.

## **Przetwarzanie danych Łączenie tablic**

T1 CROSS JOIN T2

T1 { [INNER] | { LEFT | RIGHT | FULL } [OUTER] } JOIN T2 ON boolean\_expression

T1 { [INNER] | { LEFT | RIGHT | FULL } [OUTER] } JOIN T2 USING ( join column list )

T1 NATURAL { [INNER] | { LEFT | RIGHT | FULL } [OUTER] } JOIN T2

- •• INNER i OUTER są opcjonalne. INNER jest wartością domy śln ą. LEFT, RIGHT i FULL wyst ępuj ą jedynie w OUTER JOIN.
- • ON jest najbardziej ogólnym warunkiem przyjmuj ącym warto ści binarne na takiej samej zasadzie jak warunek WHERE. Para wierszy zostanie połączona, gdy wyra żenie po ON jest prawdziwe.
- • USING zawiera list ę nazw kolumn oddzielonych przecinkami, które s ą wspólne dla złączanych tablic.

## **Przetwarzanie danych Łączenie tablic – CROSS JOIN**

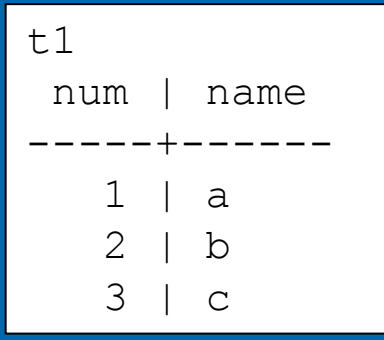

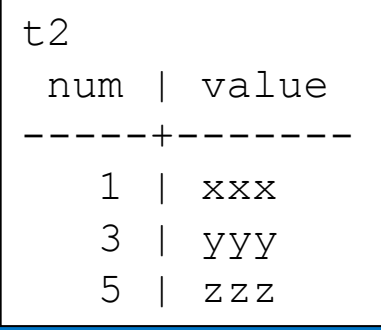

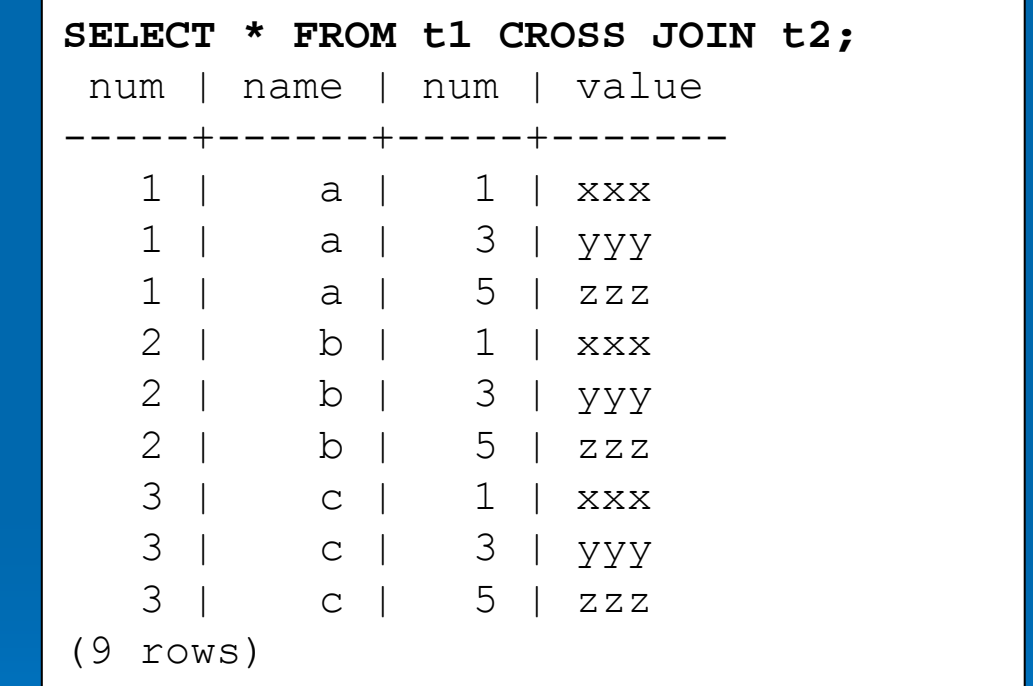

## **Przetwarzanie danych Łączenie tablic – INNER JOIN**

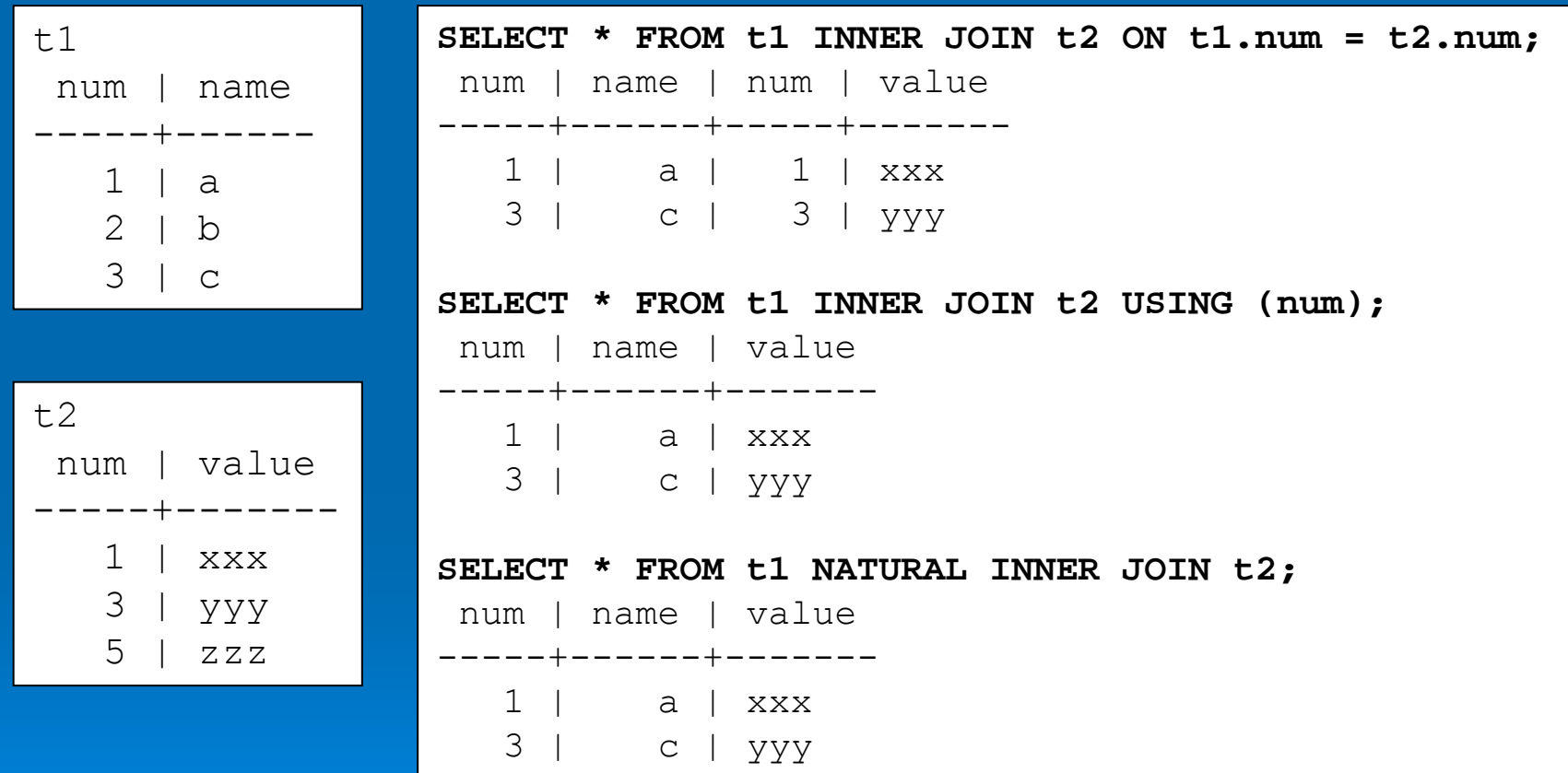

# **Przetwarzanie danych Łączenie tablic – LEFT OUTER JOIN**

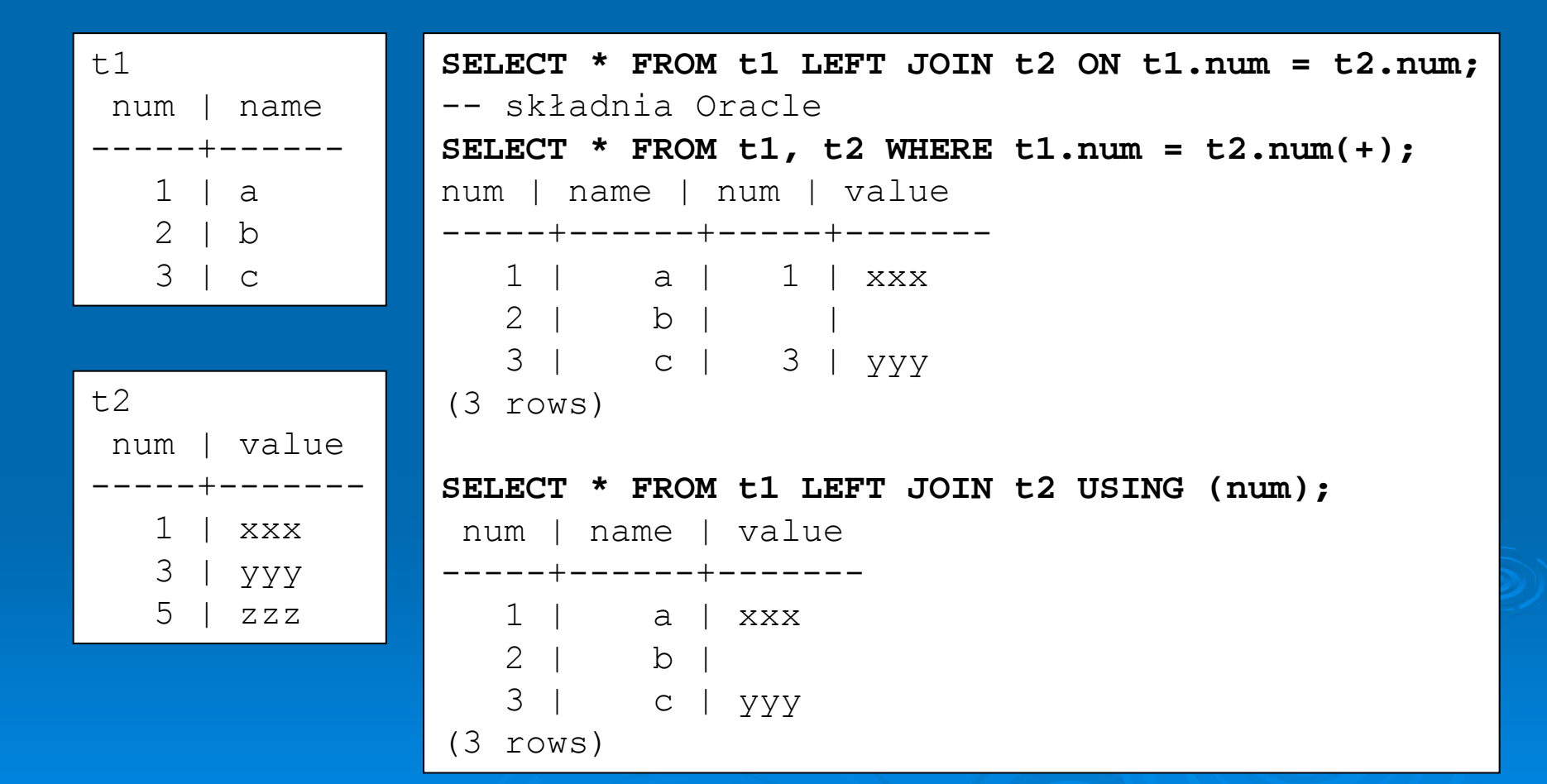

## **Przetwarzanie danych Łączenie tablic – RIGHT OUTER JOIN**

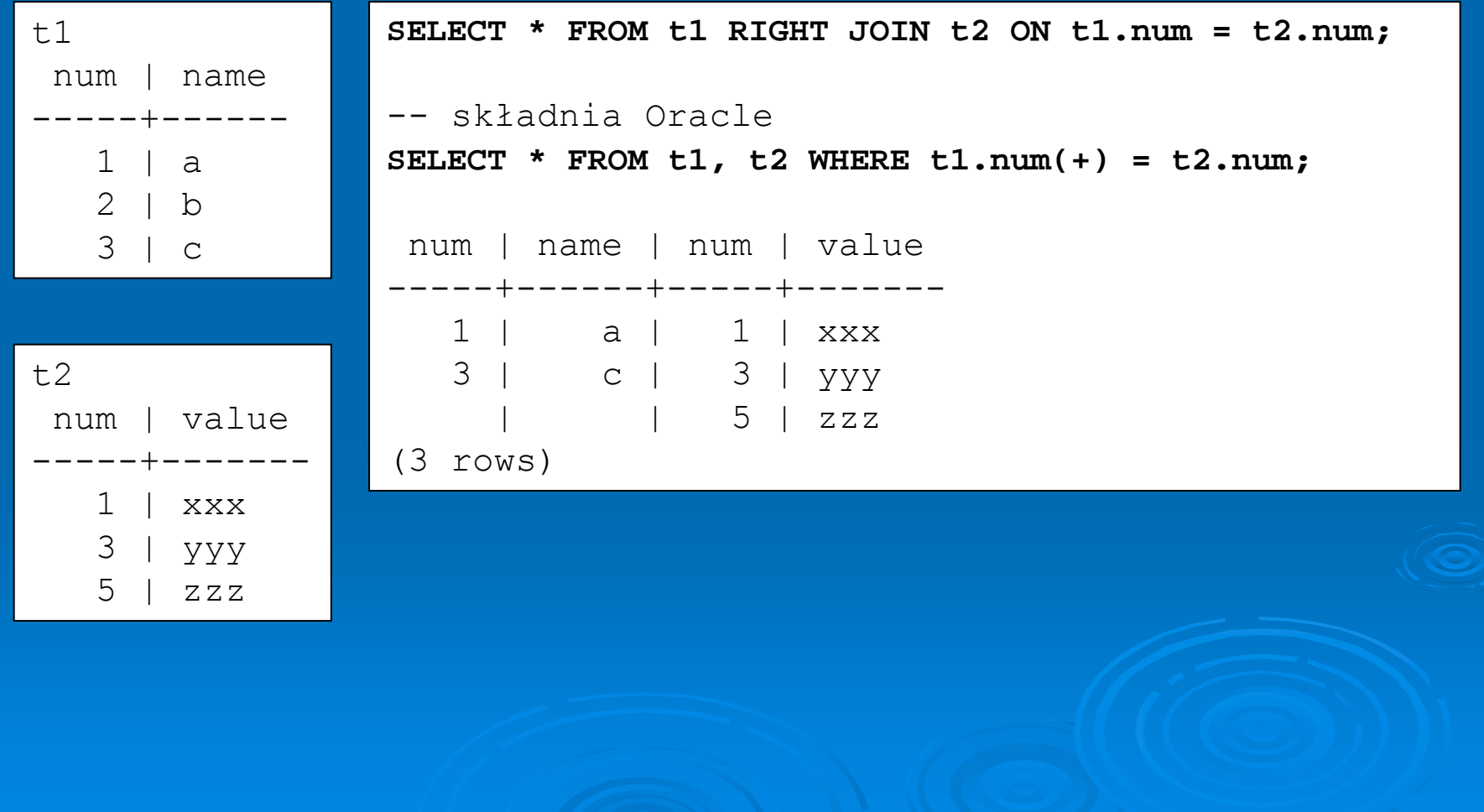

## **Przetwarzanie danych Łączenie tablic – FULL OUTER JOIN**

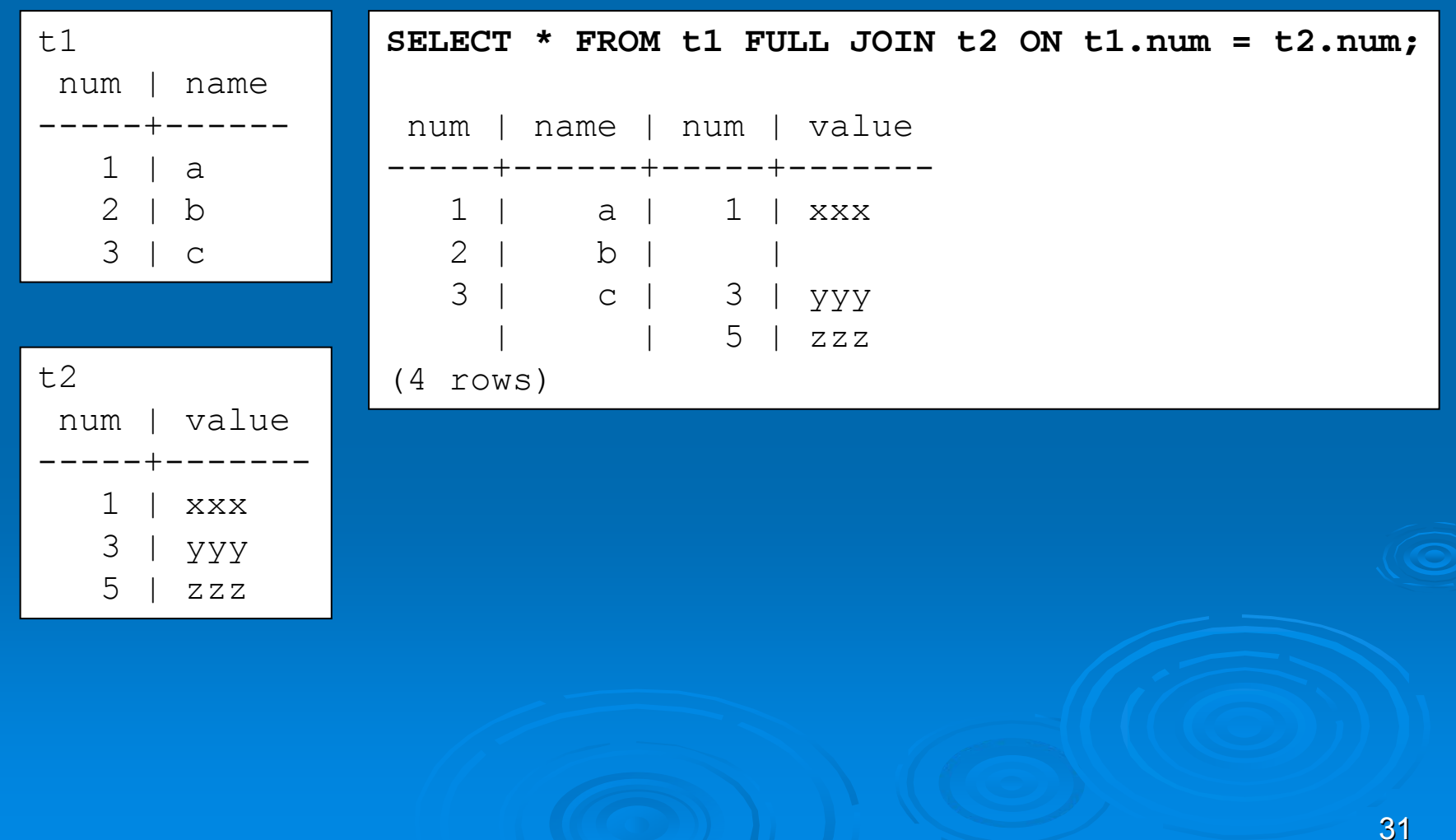

## **Przetwarzanie danych Łączenie zapyta ń**

### PostgreSQL:

query1 UNION [ALL] query2 query1 INTERSECT [ALL] query2 query1 EXCEPT [ALL] query2

- • **UNION** jest złączeniem wyników zapyta ń pierwszego i drugiego, eliminuj ące duplikaty chyba że u żyto parametru **ALL**.
- •**• INTERSECT** zwraca wszystkie wiersze, które występują zarówno w wynikach pierwszego i drugiego zapyta ń. Eliminowane s ą duplikaty, chyba że u żyto parametru **ALL**.
- • **EXCEPT** zwraca wszystkie wiersze wyniku zapytania pierwszego, które nie wyst ępuj ą w wyniku zapytania drugiego. Eliminowane s ą równie ż duplikaty, chyba że u żyto parametru **ALL**.

## **Przetwarzanie danych Łączenie zapyta ń**

#### Oracle:

query1 UNION [ALL] query2 query1 INTERSECT query2 query1 MINUS query2

- • **UNION** jest złączeniem wyników zapyta ń pierwszego i drugiego, eliminuj ące duplikaty chyba że u żyto parametru **ALL**.
- •**· INTERSECT** zwraca wszystkie wiersze, które występują zarówno w wynikach pierwszego i drugiego zapyta ń.
- • **MINUS** zwraca wszystkie wiersze wyniku zapytania pierwszego, które nie wyst ępuj ą w wyniku zapytania drugiego. Eliminowane s ą równie ż duplikaty.

*Aby mo żna było skorzysta ć <sup>z</sup>łączenia zapyta ń, musz ą one zwraca ć taką sam ą ilość kolumn oraz odpowiadające kolumny musz ą mie ć odpowiedni typ danych.*

## **Przetwarzanie danych LIMIT i OFFSET**

#### PostgreSQL:

SELECT select\_list FROM table expression [LIMIT { number | ALL }] [OFFSET number]

- •• LIMIT służy do ograniczenia ilości wierszy wyniku zapytania. Wynik b ędzie zawiera ł *number* lub mniej wierszy. W przypadku u życia parametru **ALL** zwracane s ą wszystkie wiersze zapytania.
- **OFFSET** s ł u ży do pomini ęcia pierwszych *number* wierszy zapytania.

W przypadku u życia **LIMIT/OFFSET** konieczne jest u życie klauzuli **ORDER BY** w celu jednoznacznego posortowania wierszy wyniku.

# **Przetwarzanie danych Zapytania hierarchicznie**

Oracle:

Gdy tablica zawiera dane hierarchiczne mo żliwe jest z wybór wierszy w sposób hierarchiczny wykorzystuj ąc przeznaczone do tego celu zapytania hierarchiczne. Parametry zapytania:

• **START WITH** *warunek* – okre śla wiersz b ę d ący korzeniem drzewa hierarchii

• **CONNECT BY** *warunek* – okre śla relacj ę pomi ędzy wierszami nadrz ędnymi i potomnymi

W zapytaniach hierarchicznych jeden z cz łonów warunku musi by ć poprzedzony operatorem PRIOR odnosz ącym si ę do wiersza nadrz ędnego

# **Przetwarzanie danych Zapytania hierarchicznie**

#### Oracle:

```
... PRIOR expr = expr
lub
```
... expr = PRIOR expr

W przypadku gdy warunek jest z ł o żony tylko jeden jego cz łon musi by ć poprzedzony operatorem **PRIOR** natomiast mo że ich by ć wi ęcej:

```
CONNECT BY last name != 'King' AND PRIOR employee id = manager id
...CONNECT BY PRIOR employee id = manager id and PRIOR account mgr id
= customer_id ...
```
# **Przetwarzanie danych Zapytania hierarchicznie**

#### Oracle:

```
SELECT employee id, last name, manager id
FROM employees
CONNECT BY PRIOR employee id = manager_id;
```
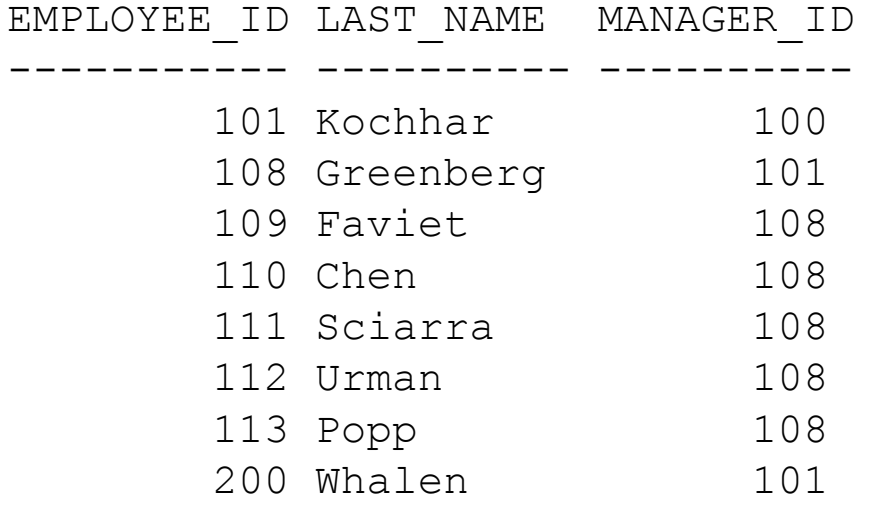

# **Przetwarzanie danych Tablica DUAL**

### Oracle:

**Dual** jest tablic ą automatycznie tworzon ą przez baz ę Oracle. Znajduje si ę w schemacie u żytkownika **SYS**, ale jest dost ępna dla wszystkim u żytkowników pod nazw ą **DUAL**. Zbudowana jest z jednej kolumny **DUMMY** zdefiniowanej jako **VARCHAR(1)** i zawiera jeden wiersz o warto ści *X*. Tablica **DUAL** jest bardzo przydatna w przypadku oblicze ń sta łych warto ści. Zawsze zwraca jeden wiersz.

```
SELECT TO_CHAR(TO_DATE('27-OCT-98', 'DD-MON-RR') ,'YYYY') "Year"
FROM DUAL;
Year----1998SELECT CHR(67)||CHR(65)||CHR(84) "Dog" FROM DUAL;
Dog
---CAT
```
### PostgreSQL:

Klaster bazy PostgreSQL mo że zawiera ć jedn ą lub wi ęcej baz.

Użytkownicy lub grupy użytkowników są dzielone pomiędzy cały klaster, natomiast nie s ą dzielone dane z poszczególnych baz danych.

Baza danych mo że zawiera ć jeden lub wi ęcej nazwanych schematów, w których znajduj ą si ę tablice. Schematy mog ą zawiera ć inne obiekty np. typy danych, funkcje, operatory.

Tak samo nazwane obiekty mog ą by ć u żywane w ró żnych schematach bez żadnych ogranicze ń.

#### Zalety stosowania schematów:

- • Pozwalaj ą wielu u żytkownikom na korzystanie z jednej bazy danych bez żadnych konfliktów
- • Pozwalaj ą organizowa ć obiekty bazodanowe w łatwiejsze w zarz ądzaniu grupy

### PostgreSQL: Tworzenie schematu

CREATE SCHEMA schemaname AUTHORIZATION username;

#### Dost ęp do obiektów:

database.schema.table

#### Tworzenie tablic w schemacie

CREATE TABLE myschema.mytable (

...

);

#### Domy ślny schemat publiczny:

```
CREATE TABLE products ( ... );
lubCREATE TABLE public.products ( ... );
```
### Oracle:

Oracle rozpoznaje obiekty, które s ą powi ązane z poszczególnymi schematami lub obiekty, które nie należą wyłącznie do danego schematu.

Schemat jest w łasno ści ą u żytkownika o tej samej nazwie. Do ka żdego u żytkownika nale ży tylko jeden schemat.

Dost ęp do obiektów baz:

schema.object.part@dblink

### Oracle:

CREATE SCHEMA AUTHORIZATION oeCREATE TABLE new\_product (color VARCHAR2(10) PRIMARY KEY, quantity NUMBER) CREATE VIEW new product view AS SELECT color, quantity FROM new product WHERE color = 'RED' GRANT select ON new product view TO hr;

Polecenie CREATE SCHEMA właściwie nie tworzy schematu, gdy ż jest on domy ślnie tworzony podczas tworzenia u żytkownika (**CREATE USER**). Za pomoc ą tego polecenia mo żemy stworzy ć wiele tablic oraz widoków oraz nada ć uprawnienia dla tych obiektów innym u żytkownikom.

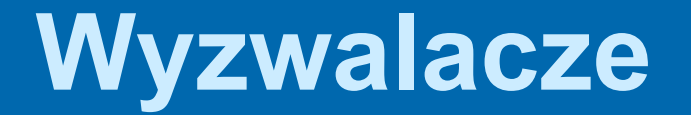

Wyzwalacze bazodanowe to zazwyczaj krótkie programy, Które reaguj ą na operacje na tabelach tej bazy.

### PostgreSQL:

CREATE TRIGGER name { BEFORE | AFTER } { event [ OR ... ] } ON table [ FOR [ EACH ] { ROW | STATEMENT } ] EXECUTE PROCEDURE funcname ( arguments )

CREATE TRIGGER tworzy nowy trigger dla danej tablicy, który wywołuje procedurę określoną przez nazwę funcname w przypadku wyst ąpienia zdarzenia event.

Procedury wywo ływane przez trigger'y mo żna tworzy ć w nast ępuj ących j ęzykach: PL/pgSQL, PL/Tcl, PL/Perl, PL/Pyton oraz C.

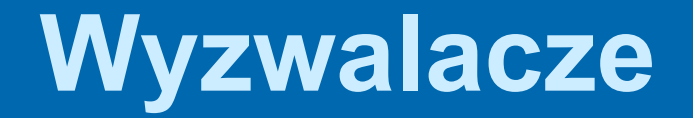

### PostgreSQL: **Parametry:**

- • **name** – nazwa nowego trigger'a unikalna dla danej tablicy. W przypadku wielu trigger'ów zdefiniowanych dla tego samego zdarzenia, s ą one wywo ływane wed ług kolejno ści alfabetycznej.
- •• **BEFORE | AFTER** – określają czy funkcja będzie wywo ływana przed zdarzeniem go wywo łuj ącym czy po.
- • **BEFORE** oznacza, że wywo łanie nast BEFORE oznacza, że wywołanie następuje przed<br>sprawdzeniem ograniczeń oraz wykonaniem INSERT, UPDATE lub DELETE. Mo żliwe jest pomini ęcie lub zmiana aktualnie wstawianego wiersza dla operacji INSERT lub UPDATE.
- •**• AFTER** oznacza wywołanie funkcji po sprawdzeniu ograniczeń oraz zakończeniu INSERT, UPDATE lub DELETE. Zmiany wywo łane przez ostatni ą instrukcj ę INSERT, UPDATE, DELETE s ą dost ępne dla funkcji trigger'a.

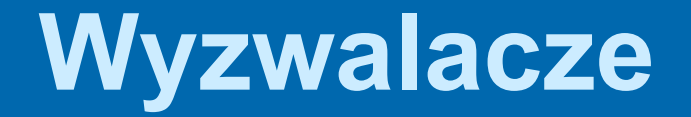

### PostgreSQL:

**Parametry:**

- •**event** – jedno z INSERT, UPDATE, DELETE lub wiele oddzielonych operatorem OR.
- •**table** – tablica dla której tworzony jest trigger.
- •**FOR EACH ROW** – wykonywany dla każdego wiersza<br>objętego danym zdarzeniem.
- • **FOR EACH STATEMENT** – wykonywany tyko raz dla danego zdarzenia (domy ślnie). Wywo ływany równie ż w przypadku, gdy nastąpiła modyfikacja zerowej ilości wierszy.
- • **funcname** – nazwa procedury, która jest wywo ływana przez trigger nie przyjmuj ąca domy ślnie przez trigger nie przyjmująca domyślnie żadnych<br>parametrów oraz zwracająca typ trigger. parametrów oraz zwracająca typ trigger.

Opcjonalna lista argumentów oddzielona przecinkami jest udost ępniania do funkcji gdy trigger jest wywo ływany. Parametry s ą konwertowane na sta łe znakowe.

PostgreSQL: Zgodność ze standardem SQL:

• PostgreSQL nie pozwala na wywo ływanie trigger'ów <sup>w</sup> zwi ązku z aktualizacj ą konkretnej kolumny

AFTER UPDATE OF col1, col2

• SQL powala na definiowanie aliasów dla starego i nowego wiersza tabeli u żywanych w definicji akcji triggera.

CREATE TRIGGER ... ON tablename REFERENCING OLD ROW AS somename NEW ROW AS othername ...).

Ze wzgl ędu na fakt, i ż procedury triggerów w PostgreSQL mog ą by ć pisane w ró żnych j ęzykach, dost ęp do danych jest specyficzny dla danego j ęzyka.

PostgreSQL: Zgodność ze standardem SQL:

- • PostgreSQL pozwala jedynie na wykonanie zdefiniowanej w akcji trigger'a funkcji. Standard natomiast zezwala na wykonanie licznych instrukcji SQL np. CREATE TABLE.
- • Standard SQL okre śla kolejność wykonywania wielu trigger'ów w kolejno ści ich utworzenia, natomiast PostgreSQL przyjmuje kolejność alfabetyczn ą.
- • PostgreSQL umo żliwia wykonywanie wielu akcji w jednym trigger'ze przy u życiu operatora OR, co jest rozszerzeniem standardu SQL.

### PostgreSQL:

ALTER TRIGGER name ON table RENAME TO newname

**RENAME** - s ł u ży do zmiany nazwy istniej ącego trigger'a. Aby mo żliwa by ła ta operacja u żytkownik musi by ć w ł a ścicielem tablicy, do której przypisany jest trigger'a. **ALTER TRIGGER** jest rozszerzeniem standardu SQL.

DROP TRIGGER name ON table [ CASCADE | RESTRICT

**CASCADE** – automatycznie usuwa obiekty zale żne od trigger'a **RESTRICT** – odmawia usuni ęcia trigger'a w przypadku istnienia obiektu zale żnego od trigger'a (domy ślnie).

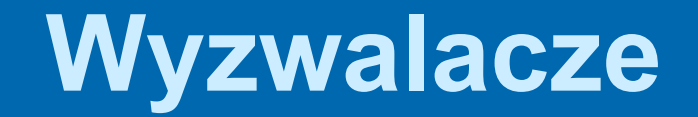

### Oracle:

```
CREATE [OR REPLACE] TRIGGER [schema.]trigger
        {BEFORE | AFTER | INSTEAD OF}
   {DELETE | INSERT | UPDATE [OF column [, column] ...]} 
[OR {DELETE} | INSERT | UPDATE [OF column [, column] \ldots] }] \ldotsON [schema.]{table | view}
   [ [REFERENCING { OLD [AS] old [NEW [AS] new][PARENT [AS] parent] 
                  NEW [AS] new [OLD [AS] old][PARENT [AS] parent]
                 | PARENT [AS] parent [OLD [AS] old][NEW [AS] new]} ] 
FOR EACH ROW[WHEN (condition)] ] 
  pl/sql_block
  call procedure statement
```
Wewn ątrz wyzwalacza typu ROW mamy dost ęp do starej i nowej warto ści wiersza. Tzw. *correlation names* istniej ą dla ka żdej modyfikowanej kolumny. Kwantyfikatory pozwalaj ące si ę odnosi ć do tych warto ści to NEW i OLD.

### Oracle:

- •• BEFORE - Nie można używać BEFORE trigger na widoku Mo żna zapisywa ć do :NEW, ale nie mo żna do :OLD
- •• AFTER - Nie można używać AFTER trigger na widoku Nie mo żna zapisywa ć ani do :OLD ani do :NEW
- •**• INSTEAD OF** - opcja ta umożliwia transparentną metodę modyfikacji danych w widoku, które nie mog ą by ć modyfikowane bezpo średnio. Te wyzwalacze uruchamiane s ą zamiast zwyk łych operacji INSERT lub UPDATE, które nie s ą mo żliwe do wykonania na widoku. Domy ślnie wyzwalacze INSTEAD OF s ą uruchamiane dla ka żdego wiersza FOR EACH ROW.

Mo żliwy jest odczyt zarówno :OLD oraz :NEW, ale niemo żliwy jest ich zapis.

• **REFERENCING** - opcja ta zosta ła wprowadzona, aby uniknąć konfliktów pomiędzy ciałem wyzwalacza, a kolumnami, które mogą nazywa ć si ę OLD lub NEW.

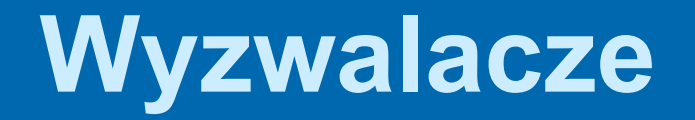

#### Oracle:

```
CREATE VIEW order_info AS
  SELECT c.customer id,
         c.cust_last_name, 
         c.cust_first_name,
         o.order_id, 
         o.order_date, 
         o.order_status
  FROM customers c, 
       orders oWHERE c.customer id =o.customer_id;
```
CREATE OR REPLACE TRIGGER order info insert INSTEAD OF INSERT ON order\_info DECLAREduplicate info EXCEPTION; PRAGMA EXCEPTION INIT (duplicate info, -00001); BEGININSERT INTO customers(customer id, cust last name, cust first name) VALUES ( :new.customer\_id, :new.cust\_last\_name, :new.cust first name); INSERT INTO orders (order id, order date, customer\_id) VALUES ( :new.order\_id, :new.order\_date, :new.customer id); **EXCEPTION** WHEN duplicate info THEN RAISE APPLICATION ERROR (  $num = > -20107$ , msg=<sup>&</sup>gt;'Duplicate customer or order ID'); END order info insert;

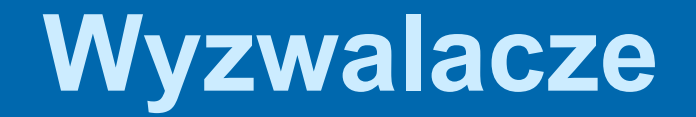

### Oracle:

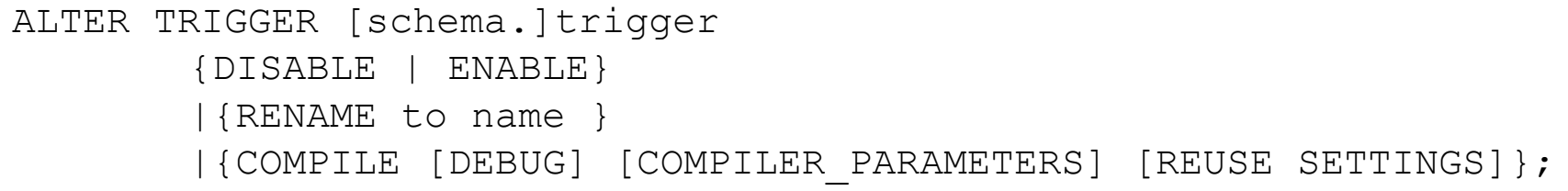

- • **COMPILE** - pozwala na jawn ą kompilacj ę cia ła trigger'a po wcze śniejszej kompilacji obiektów, od których zale ży. Kompilacja ta pozwala na wcze śniejsze wykrycie błędów ni ż podczas kompilacji uruchomieniowej.
- • **REUSE SETTINGS** - pozwala zachowa ć wyspecyfikowane parametry kompilatora sprzed uruchomienia kompilacji dla danego trigger'a z jego w łasnymi parametrami.

DROP TRIGGER [schema.]trigger;

### PostgreSQL:

CREATE [ OR REPLACE ] [ TEMP | TEMPORARY ] VIEW name [ ( column name [, ...] ) ] AS query

- • **CREATE VIEW** definiuje perspektyw ę z zapytania. Zapytanie na podstawie, którego tworzona jest perspektywa jest wykonywane ka żdorazowo, gdy nast ępuje odwo łanie do niej w jakimkolwiek zapytaniu.
- • **TEMPORARY lub TEMP -** tworzy perspektyw ę tymczasow ą, która jest usuwana wraz z zako ńczeniem aktualnej sesji. W przypadku, gdy tworzona jest perspektywa do tablic tymczasowych, domy ślnie jest ona tymczasowa.
- •**column\_name –** opcjonalna lista nazw kolumn perspektywy.
- •**• query –** zapytanie, które udostępnia wybrane kolumny i wiersze perspektywie.

PostgreSQL:

Zgodność ze standardem SQL

Standard SQL specyfikuje dodatkowe opcje dla CREATE VIEW

CREATE VIEW name [ ( column name [, ...] ) ] AS query WITH [ CASCADED | LOCAL ] CHECK OPTION ]

- • **CHECK OPTION** u żywany przy perspektywach aktualizowalnych. Powoduje, że w przypadku u życia komend INSERT lub UPDATE wprowadzane dane s ą sprawdzane z warunkami tworz ącymi perspektyw ę.
- •**LOCAL** sprawdza integralność danej perspektywy.
- • **CASCADED** sprawdza integralność perspektywy oraz perspektyw zale żnych (domy ślnie).

### PostgreSQL:

DROP VIEW name [, ...] [ CASCADE | RESTRICT ]

- • **CASCADE** automatycznie usuwa obiekty zale żne od perspektywy (inne perspektywy)
- •**• RESTRICT** zapobiega usunięciu perspektywy w przypadku, gdy istniej ą inne obiekty zale żne (domy ślnie).

Standard SQL zezwala jedynie na usuni ęcie tylko jednej perspektywy przy pomocy pojedynczej komendy.

### Oracle:

```
CREATE [OR REPLACE] [FORCE|NOFORCE] VIEW
     [schema.]view
       [ (alias, ...) inline constraint(s)]
       [out of line constraint(s)]
       [XMLType_view_clause]
          AS subquery options
options:
   WITH READ ONLYWITH CHECK OPTION [CONSTRAINT constraint]
XMLType_view_clause:
   OF XMLTYPE [XMLSCHEMA XMLSchema_URL] ELEMENT element
     WITH OBJECT IDENTIFIER {DEFAULT | (expr,...) }
   OF XMLTYPE [XMLSCHEMA XMLSchema_URL] ELEMENT 
XMLSchema_URL#element
     WITH OBJECT IDENTIFIER {DEFAULT | (expr,...) }
```
### Oracle:

• **REPLACE** – trigger'y INSTEAD OF zdefiniowane dla widoku s <sup>ą</sup> usuwane gdy widok jest tworzony ponownie. W przypadku, gdy zmaterializowane widoki s ą zale żne od widoku, wtedy zostaj ą oznaczone jako UNUSABLE i wymagaj ą pe łnego od świe żenia danych. UNUSABLE nie mog i wymagają pełnego odswiezenia danych. UNUSABLE nie mogą<br>być używane ani odświeżane, aż nie zostaną ponownie być używane ani odświeżane, aż nie zostaną ponownie<br>skompilowane.

- •**FORCE** – ustawienie, które specyfikuje widok tworzony bez FORCE – ustawienie, które specyfikuje widok tworzony bez<br>względu czy tablice bazowe istnieją oraz czy właściciel<br>schematu zawierającego widok posiada do nich uprawnienia. W przypadku gdy definicja widoku zawiera ograniczenia<br>odnoszące się do nieistniejących kolumn tabeli, widok nie zostanie stworzony.
- • **NO FORCE** – (domy ślne) ustawienie, które specyfikuje widok tworzony wyłącznie na istniej tworzony wyłącznie na istniejących tablicach bazowych oraz<br>gdy właściciel schematu zawierającego widok posiada do nich uprawnienia.

### Oracle:

• XMLType\_view\_clause - klauzuli tej u żywamy w przypadku tworzenia widoków XMLType, które wy świetlaj ą dane z tablic bazuj ących na typie XMLType.

subquery options:

- • **WITH READ ONLY** - specyfikuje, że widok lub tablica jest tylko do odczytu.
- • **WITH CHECK OPTION** - specyfikuje, że baza zabrania jakichkolwiek zmian w tablicach lub widokach, które mog ą generowa ć nowe wiersze a nie s ą zawarte w podzapytaniu.
- • **CONSTRAINT** constraint - specyfikuje nazw ę ograniczenia CHECK OPTION.

DROP VIEW [*schema*.]*view* [CASCADE CONSTRAINTS]

### Oracle:

Widok zmaterializowany jest obiektem bazy danych

zawieraj ącym rezultat zapytania.

Aby stworzy ć widok zmaterializowany na w łasnym schemacie nale ży:

- • posiada ć uprawnienia tworzenia zmaterializowanego widoku oraz tablic.
- • posiada ć dost ęp do macierzystych tablic, których nie jeste śmy w ł a ścicielami, a które s ą wykorzystywane do tworzenia tego widoku.

```
CREATE MATERIALIZED VIEW [schema.]materialized_view
  [BUILD {IMMEDIATE | DEFFERED }]
  [REFRESH { FAST | COMPLETE | FORCE }]
  [ON COMMIT | ON DEMAND]
  [WITH {PRIMARY KEY | ROWID}]
  [START WITH | NEXT]
  AS SELECT …;
```
### Oracle:

•• **BUILD** – określa kiedy ma zostać wypełniony widok zmaterializowany:

**IMMEDIATE** - parametr domy ślny, okre ślaj ący natychmiastowe wype łnienie widoku **DEFERRED** - okre śla wype łnienie widoku podczas pierwszej operacji od świe żania

#### •**REFRESH:**

**FAST** – od świe żanie przyrostowe, uaktualnienie o zmiany w tablicy macierzystej, dodatkowo musi istnie ć **MATERIALIZED VIEW LOG** dla tablicy macierzystej

**COMPLETE** – pe łne od świe żanie, wykonuj ąc zapytanie zmaterializowanego widoku

**FORCE** – domy ślny parametr, baza wykonuje od świe żanie **FAST** je żeli jest mo żliwe, a je śli nie to **COMPLETE**.

### Oracle:

- • **ON COMMIT** – okre śla wykonanie od świe żania **FAST** w momencie zatwierdzenia transakcji na tablicy macierzystej widoku.
- •• **ON DEMAND** – domyślny parametr, określa wykonanie od świe żania na żądanie poprzez wywo łanie jednej z trzech procedur od świe żaj ących DBMS\_MVIEW Je śli u żyta jest opcja **ON COMMIT** lub **ON DEMAND** wtedy nie mo żna u ż y ć ani **START WITH** ani **NEXT**.
- •• START WITH – określa datę pierwszego odświeżania
- •• **NEXT** – określa interwał pomiędzy kolejnymi automatycznymi odświeżaniami

Parametry START WITH i NEXT muszą odnosić się do przyszłości. Jeśli zostanie pominięty parametr **START WITH** wtedy baza okre śli dat ę pierwszego od świe żania na podstawie parametru NEXT.

W przypadku gdy okre ślony jest wyłącznie parametr **START WITH** wtedy widok zostanie od świe żony tylko raz.

W przypadku gdy pomini ęto oba parametry widok nie jest od świe żany automatycznie.

### Oracle:

Sposób identyfikowania rekordów:

#### •**PRIMARY KEY**

- tabela master musi posiada ć ograniczenie PRIMARY KEY
- klauzula SELECT musi zawiera ć wszystkie atrybuty wchodz ące w sk ład klucza podstawowego tabeli macierzystej

#### •**ROWID**

- specyfikowane, gdy widok nie posiada wszystkich kolumn klucza podstawowego tablicy macierzystej

- musi bazowa ć na pojedynczej tablicy oraz nie mo że zawiera ć DISTINCT oraz funkcji agreguj ących, GROUP BY, CONNECT BY, podzapyta ń, <sup>z</sup>łącze ń.

### Oracle:

```
CREATE MATERIALIZED VIEW mv_suma_sprzedazy
BUILD DEFFEREDREFRESH FASTSTART WITH TRUNC(SYSDATE+1) + 9/24
NEXT sysdate+7
ASSELECT sklep id, produkt id,
  SUM(l sztuk), SUM(l sztuk*cena jedn),
  COUNT(l_sztuk), COUNT(l_sztuk*cena_jedn), COUNT(*)
  FROM sprzedaz
  GROUP BY sklep id, produkt id;
```
**ALTER MATERIALIZED VIEW** – wykorzystywane do zmiany struktury i parametrów.

DROP MATERIALIZED VIEW [schema.]materialized view;

Usuni ęcie tablicy macierzystej, nie usuwa automatycznie widoku zmaterializowanego bazuj ącego na niej. W przypadku próby od świe żania widoku zg łaszany jest błąd.

### **Transakcje**

**PostgreSQL** i **Oracle** traktuje każdą komendę SQL jako oddzielną transakcję otoczoną komendami BEGIN i COMMIT (w przypadku, gdy zakończy się powodzeniem).

- • W bloku transakcji możliwe jest użycie komendy ROLLBACK powodującej cofnięcie wszystkich wykonanych komend w bloku.
- **SAVEPOINT** i **ROLLBACK TO** *savepoint\_name*

Instrukcje te pozwalają na głębszą kontrolę transakcji. W wyniku ich zastosowania możliwe jest wycofanie pewnej części bloku transakcji i zatwierdzenie pozostałej jego części.

```
BEGIN;
UPDATE accounts SET balance = balance-100.00 WHERE name = 'Alice';
SAVEPOINT my savepoint;
UPDATE accounts SET balance = balance+100.00 WHERE name = 'Bob';
ROLLBACK TO my savepoint;
UPDATE accounts SET balance = balance+100.00 WHERE name = ' Wally';
COMMIT;
```
Standard SQL definiuje 4 poziomy izolacji transakcji w celu zapobiegania trzem niepożądanym zjawiskom jakie mog ą zajść podczas równoleg łych transakcji.

- •**dirty read -** odczyt danych z niezatwierdzonej innej transakcji.
- •**• nonrepeatable read -** transakcja odczytuje ponownie dane, które<br>pobrała wcześniej i okazują się one danymi zmodyfikowanymi przez inn ą transakcj ę.
- • **phantom read -** transakcja wykonuje ponownie zapytanie zwracające zbiór wierszy spełniających określone warunki i okazują si ę one innym zbiorem danych ni ż w zapytaniu wcze śniejszym.

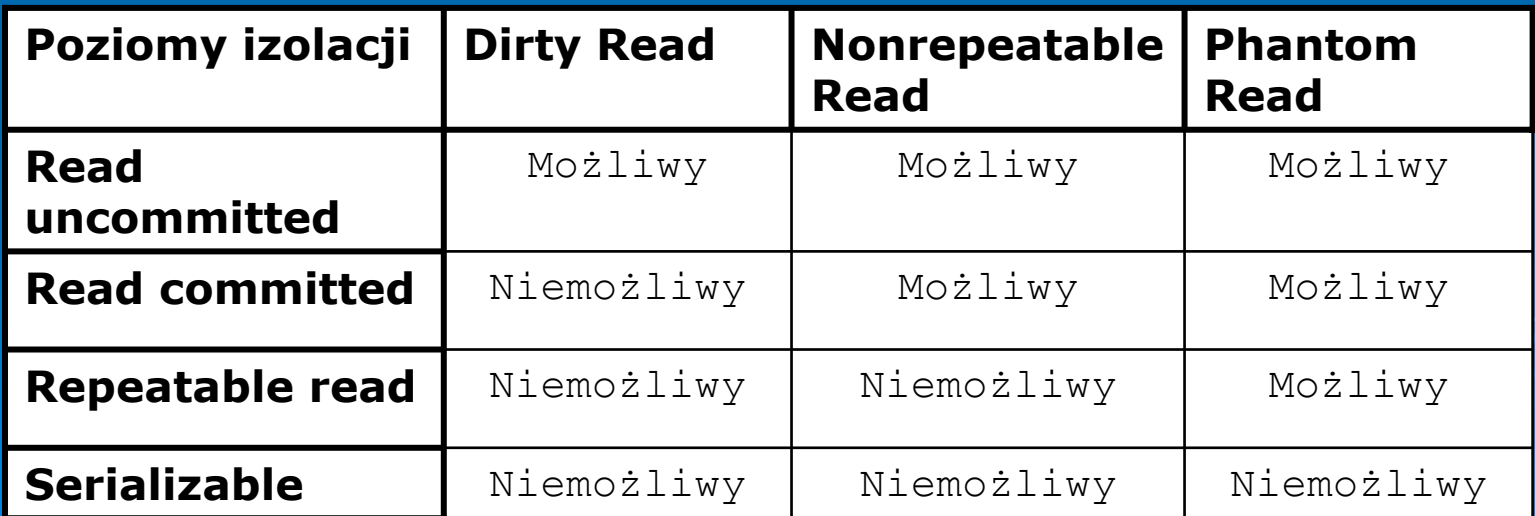

#### **Read Committed Isolation Level**

Zapytanie SELECT transakcji obj ętej tym poziomem izolacji ma dost ęp do danych, które zosta ły zatwierdzone przed rozpoczęciem zapytania, natomiast nie ma dostępu do danych niezatwierdzonych lub zatwierdzonych przez inn ą transakcj ę w trakcie wykonywania bieżącego zapytania. Są dostępne natomiast dane, które zosta ły zmienione w obr ębi ę danej transakcji mimo, że nie zosta ły zatwierdzone.

Poziom Read Committed jest odpowiedni dla zapyta ń, z prost ą klauzul ą WHERE. Zastosowanie tego poziomu izolacji skutkuje szybk ą i efektywn ą realizacj ą zapyta ń do bazy danych.

#### **Serializable Isolation Level**

Poziom Serializable jest najbardziej restrykcyjnym poziomem izolacji transakcji. Poziom ten emuluje szeregowe wykonanie transakcji tzn. tak jakby by ły wykonywane jedna po drugiej. Aplikacja u żywaj ąca tego poziomu musi by ć przygotowana do ponownej próby wykonania transakcji w przypadku, gdy serializacja nie zostanie utrzymana.

Poziom Serializable jest u żywany wyłącznie wtedy, gdy wymagane jest zapewnienie identycznych danych wielu operacjom podczas jednej transakcji, a tak że:

- •• w dużych bazach danych z krótkimi transakcjami, które aktualizują ma ła ilość wierszy
- •• w przypadku, gdy prawdopodobieństwo, że dwie transakcje będą modyfikowa ć te same wiersze jest relatywnie ma ł e
- •gdy wzgl ędnie d ługie transakcje wymagaj ą g łównie odczytu danych

### PostgreSQL:

Mo żna wybra ć ka żdy z czterech standardowych poziomów izolacji, jednak system rozró żnia tylko dwa ró żne poziomy izolacji, **Read Committed** oraz **Serializable**. W przypadku wybrania **Read Uncommitted** otrzymujemy **Read Committed (poziom domy ślny)** natomiast w przypadku wybrania **Repeatable Read** otrzymujemy **Serializable**. Jest to zgodne ze standardem SQL, który mówi, że cztery poziomy izolacji wyłącznie definiuj ą, które zjawiska nie mog ą zajść natomiast nie definiuj ą, które z nich musz ą zajść.

#### Oracle:

Oracle oferuje dwa poziomy izolacji: **Read Committed** i **Serializable** zgodne ze standardem SQL92 oraz **Read-only**, który nie jest części ą standardu. **Read Committed** jest poziomem domy ślnym.

#### **Read-only level**

Transakcje **Read-only** operuj ą na danych, które zosta ły zatwierdzone w czasie jej rozpocz ęcia, jednak że nie pozwalaj ą na u życie operacji INSERT, UPDATE oraz DELETE.

### **Rozszerzenia**

### PostgreSQL:

#### **Interfejsy programistyczne**

- •• libpq C library – podstawowa biblioteka stanowiąca interfejs programistyczny dla aplikacji C; stanowi podstaw ę do innych interfejsów programistycznych takich j ęzyków jak: C++, Perl, Python, Tcl and ECPG.
- • Large Objects – wsparcie dla obs ługi du żych obiektów przechowywanych w bazie. Umo żliwia strumieniowy dost ęp do danych.
- • ECPG - Embedded SQL in C – wbudowany pakiet SQL; przeznaczony do współpracy z językiem C. Program wykorzystujący ten interfejs składa się z kodu napisanego w C wraz z poleceniami SQL. Kod programu jest analizowany przez wbudowany preprocesor SQL, a nast ępnie konwertowany do j ęzyka C, który mo że by ć skompilowany za pomoc ą kompilatora C.

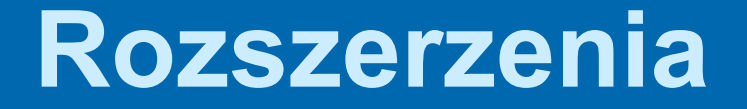

PostgreSQL:

#### **J ęzyki proceduralne:**

•PL/pgSQL – j ęzyk proceduralny b ę d ący rozszerzeniem SQL

```
CREATE FUNCTION populate() RETURNS integer AS $$
DECLARE
-- declarationsBEGIN
PERFORM my function();
END;
$$ LANGUAGE plpgsql;
```
- • PL/Tcl (tool command language) – wykorzystywany do pisania funkcji oraz procedur wyzwalaczy w Tcl.
- •PL/Perl
- •PL/Python

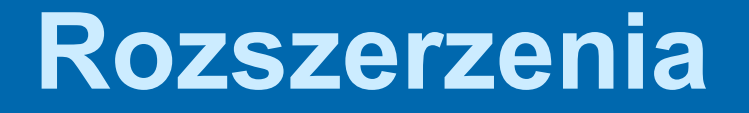

### PostgreSQL:

**Server Programming Interface (SPI) –** zbiór funkcji interfejsu umo żliwiaj ący u żywanie komend SQL wewn ątrz funkcji napisanych w j ęzyku C.

#### **Inne interfejsy:**

- •psqlODBC – najbardziej popularny interfejs dla aplikacji Windows
- •pgjdbc – interfejs JDBC
- •npgsql – interfejs .Net dla aplikacji Windows
- •libpqxx – nowszy interfejs C++
- •libpq++ - starszy interfejs C++
- •pgperl – interfejs Perl
- •pgtclng – nowsza wersja interfejsu Tcl
- •pgtcl – oryginalna wersja interfejsu Tcl
- •pgin – interfejs Tcl napisany w Tcl
- •PyGreSQL – biblioteka interfejsu Python
- •Psycopg – interfejs Python

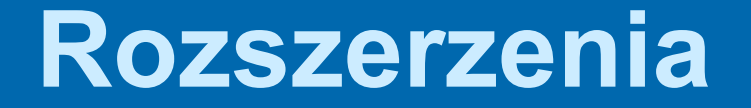

#### Oracle:

•**• PL/SQL** – rozszerzenie SQL o języki proceduralny stanowiący standardowy j ęzyk obs ługi bazy Oracle .

```
PROCEDURE debit account (p_acct_id INTEGER, p_debit_amount REAL)
ISv old balance REAL;
v new balance REAL;
e_overdrawn EXCEPTION;
BEGIN
SELECT balINTO v_old_balance
 FROM accts
 WHERE acct no = p_acct_id;
v_new_balance := v_old_balance - p_debit_amount;
IF v_new_balance < 0 THEN
  RAISE e overdrawn;
ELSE
  UPDATE accts SET bal = v new balance
  WHERE acct no = p acct id;
END IF;
COMMIT;
EXCEPTIONWHEN e overdrawn THEN
-- handle the errorEND debit account;
```
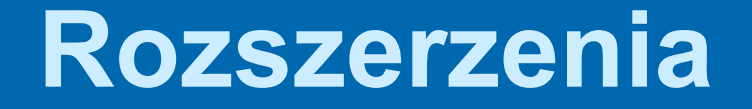

### Oracle:

- • **Java** – wbudowane biblioteki j ądra JDK: java.lang, java.io,... Wsparcie dla JDBC i SQLJ po stronie klienta i serwera.
- • **Pro\*C/C++** - prekompilator pozwalaj ący na u życie kodu SQL w plikach źród łowych C/C++. Prekompilator zamienia u żyty kod SQL na odpowiednie wywo łania biblioteki uruchomieniowej Oracle, a nast ępnie kod jest kompilowany przez kompilator  $C/C++$
- • **Pro\*COBOL** - prekompilator pozwalaj ący na u życie kodu SQL w plikach źród łowych COBOL. Prekompilator zamienia u żyty kod SQL na odpowiednie wywo łania biblioteki uruchomieniowej Oracle, a nast ępnie kod jest kompilowany przez kompilator COBOL.

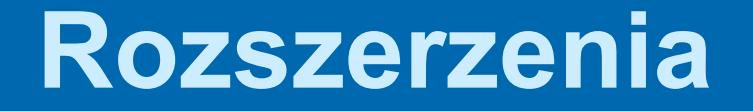

## Oracle:

•**OCI** (Oracle Call Interface) i **OCCI** (Oracle C++ Call Interface)

– interfejsy programistyczne umo żliwiaj ące tworzenie aplikacji używających wywołań natywnych procedur lub funkcji języków programowania do dost ępu do bazy danych Oracle.

- • **Oracle Data Provider for .NET** (ODP.NET) – interfejs umo żliwiaj ący dost ęp do bazy danych aplikacjom .NET. U żywa oraz dziedziczy klasy oraz interfejsy dost ępne w Microsoft .NET Framework Class Library.
- • **Oracle Objects for OLE** (OO4O) – interfejs pozwalaj ący na łatwy dost ęp do bazy Oracle j ęzykom programowania oraz j ęzykom skryptowym, które wspieraj ą technologie Microsoft COM Automation i ActiveX. Wspiera wi ę<sup>c</sup> j ęzyki takie jak: Visual Basic, Visual C++, Visual Basic For Applications (VBA), IIS Active Server Pages (VBScript, JavaScript) itp.

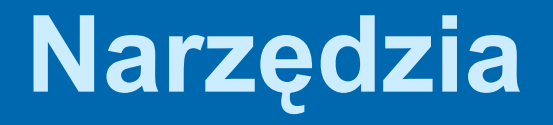

# PostgreSQL:

#### **Produkty Open Source Klienty graficzne**

- •pgAdmin III – wieloplatformowe narzędzie do administrowania baz<sup>ą</sup> danych
- •PhpPgAdmin – webowe narzędzie do administrowania bazą danych

### **Języki proceduralne (Server side)**

- •plPHP – język proceduralny bazujący na PHP
- •plJava – język proceduralny bazujący na Java
- •plR - język proceduralny bazujący na języku statystycznym R
- •pl-j - język proceduralny Java dla PostgreSQL

## **Projekty**

- • **PostgreSQL** http://www.postgresq.org Oficjalna strona projektu PostgreSQL
- • **PgFoundry** http://pgfoundry.org/ strona PostgreSQL Development Group's, która zajmuje się<br>publikacją i rozwojem oprogramowania dla PostgreSQL.

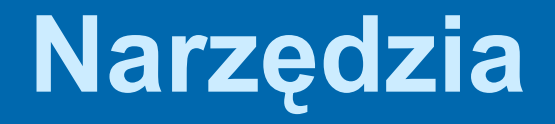

# PostgreSQL:

#### **Produkty komercyjne Narzędzia programistyczne i administracyjne**

**dbDeveloper** http://www.dbdeveloper.prominentus.com Wizualne narzędzie do zarządzania wieloma bazami danych: Oracle, MS SQL Server, Borland Interbase, Firebird, MySQL, PostgreSQL, Sybase, DB2

**EMS SQL Manager™ for PostgreSQL** http://www.sqlmanager.net Wizualny pakiet narzędzi do projektowania, programowania oraz administrowania bazą danych. Zawiera między innymi: Visual Database Designer, Visual Query Builder, BLOB editor.

**Interactive SQL for PostgreSQL** http://www.microolap.com PgISQL (Interactive SQL for PostgreSQL) jest narzędziem do tworzenie, wykonywania oraz przetwarzania zapytań dla bazy PostgreSQL pozwalające wykonywać wszystkie czynności przy pomocy interfejsu graficznego bez jakiejkolwiek wiedzy na temat SQL.

# **Narzędzia**

# PostgreSQL:

**Navicat 2005** http://pgsql.navicat.com/ Narzędzie wizualne do administrowania oraz zarządzania bazą danych.

**pgEdit** http://pgedit.com pgEdit to edytor SQL dla PostgreSQL, który koloruje składnie, pozwala wykonywać kod, posiada wsparcie dla PHP jak również pozwala na zarządzanie bazą danych.

**PG Lightning Admin** http://www.amsoftwaredesign.com To graficzne narzędzie do administrowania bazą PostgreSQL <sup>z</sup> zaawansowanym edytorem kodu (uzupełnianie kodu, podświetlanie składni SQL, podpowiadanie parametrów funkcji)

**PostgresDAC** http://www.microolap.com Komponent do bezpośredniego dostępu do serwera PostgreSQL <sup>z</sup> poziomu aplikacji budowanych w Borland Delphi oraz C++ Builder.

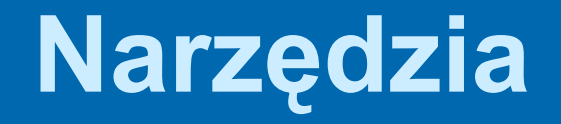

## Oracle:

## **Oracle Designer 10g** http://www.oracle.com Dostarcza pełny zestaw narzędzi do modelowania i projektowania baz danych. Umożliwia modelowanie procesów, analizę systemową, tworzenie wstępnego projektu systemu, projektowanie aplikacji oraz generację kodu aplikacji.

### **TOAD** http://www.quest.com

Narzędzie do administrowania bazą danych Oracle. Zawiera interfejs graficzny, zaawansowany edytor dla PL/SQL z możliwościami kompilacji oraz wsparciem dla SQL\*Plus.

#### **SQL Navigator** http://www.quest.com

Posiada wszystkie potrzebne narzędzie do tworzenia, edycji oraz zarządzania obiektami bazy danych Oracle z pełnym wsparciem dla PL/SQL.

# **Narzędzia**

## Oracle:

#### **QDesigner** http://www.quest.com

Zbiór narzędzi służących do wielopoziomowego modelowania konceptualnego, logicznego oraz fizycznego danych wspierających nowoczesne technologie Java, XML oraz webowe w bazach danych. Umożliwia obiektowe projektowanie przy pomocy UML, a takż<sup>e</sup> generację dokumentacji w HTML i RTF.

**Quest Central® for Databases** http://www.quest.com Kompletne narzędzie z interfejsem graficznym zawierające moduły do: administrowania bazą danych, diagnozowania wydajności, zarządzania przestrzenią, tuningu SQL.

# **Źródła**

- •[www.oracle.com](http://www.oracle.com/)
- •[www.postgresql.org](http://www.postgresql.org/)
- •PostgreSQL 8.1.0 Documentation
- • Oracle® Database Application Developer's Guide – Fundamentals 10g Release 2 (10.2)
- •Oracle® DatabaseSQL Reference 10*g* Release 2 (10.2)
- •Oracle® Database Concepts 10*g* Release 2 (10.2)